## **DAFTAR ISI**

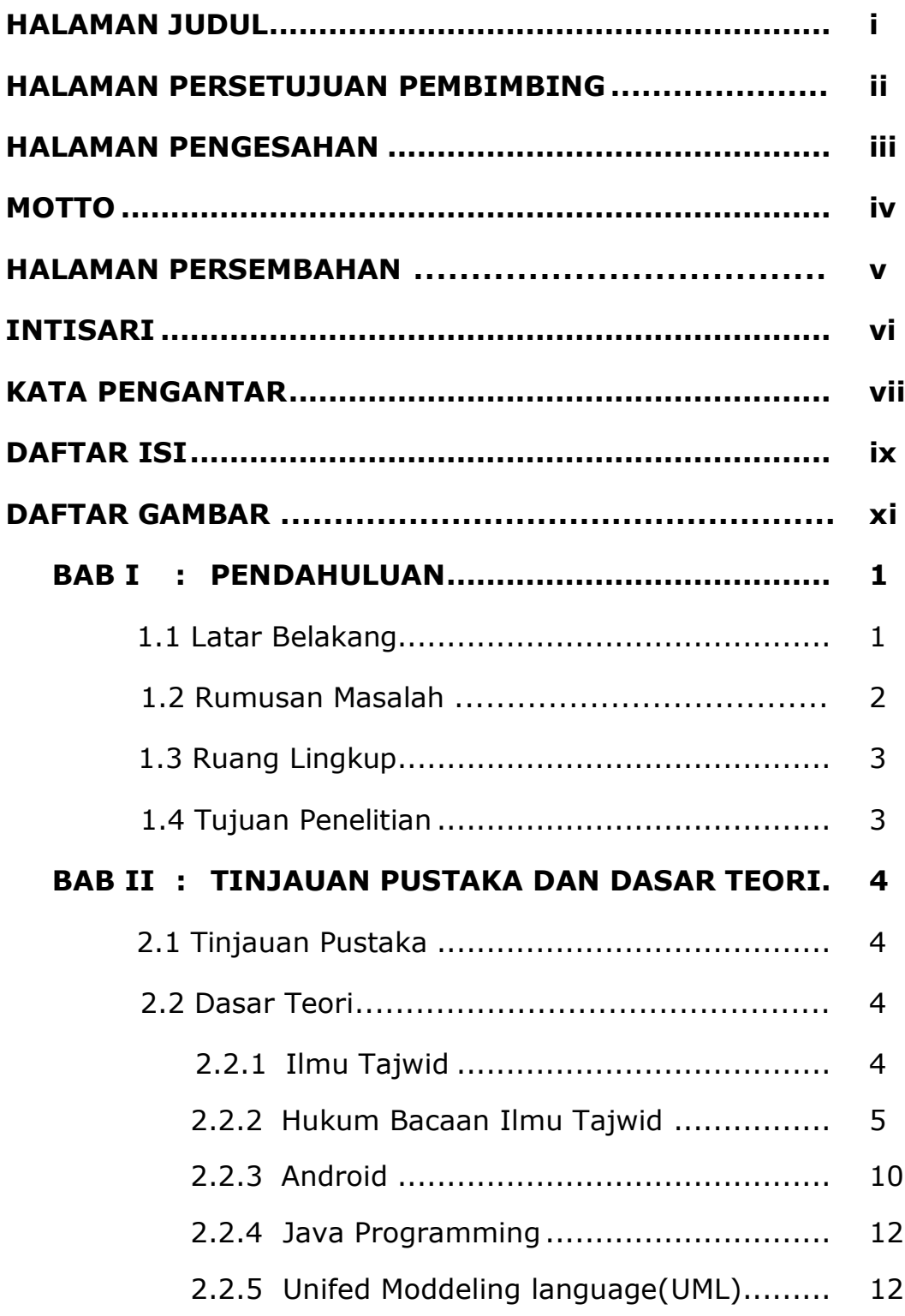

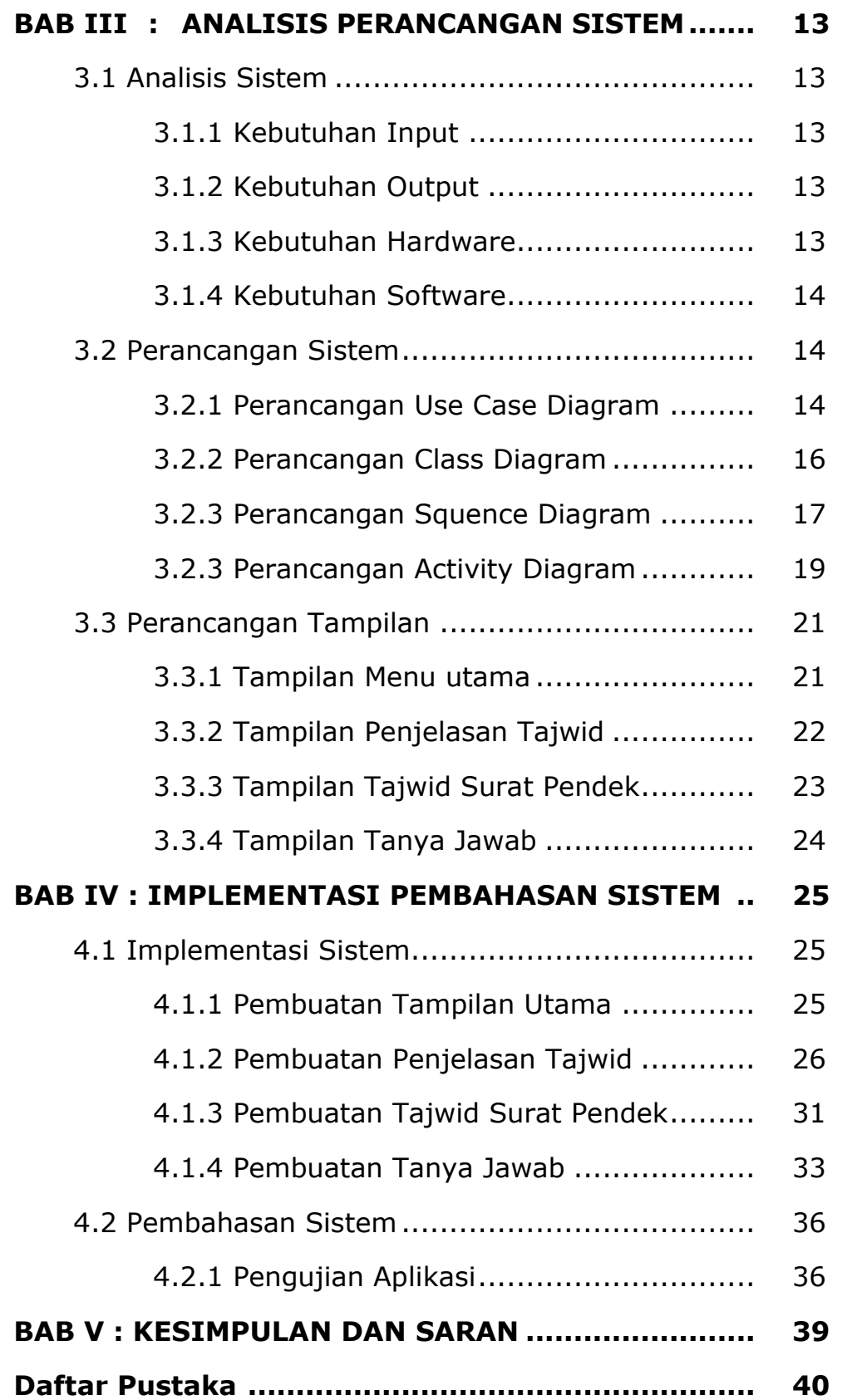

## **DAFTAR GAMBAR**

## Halaman

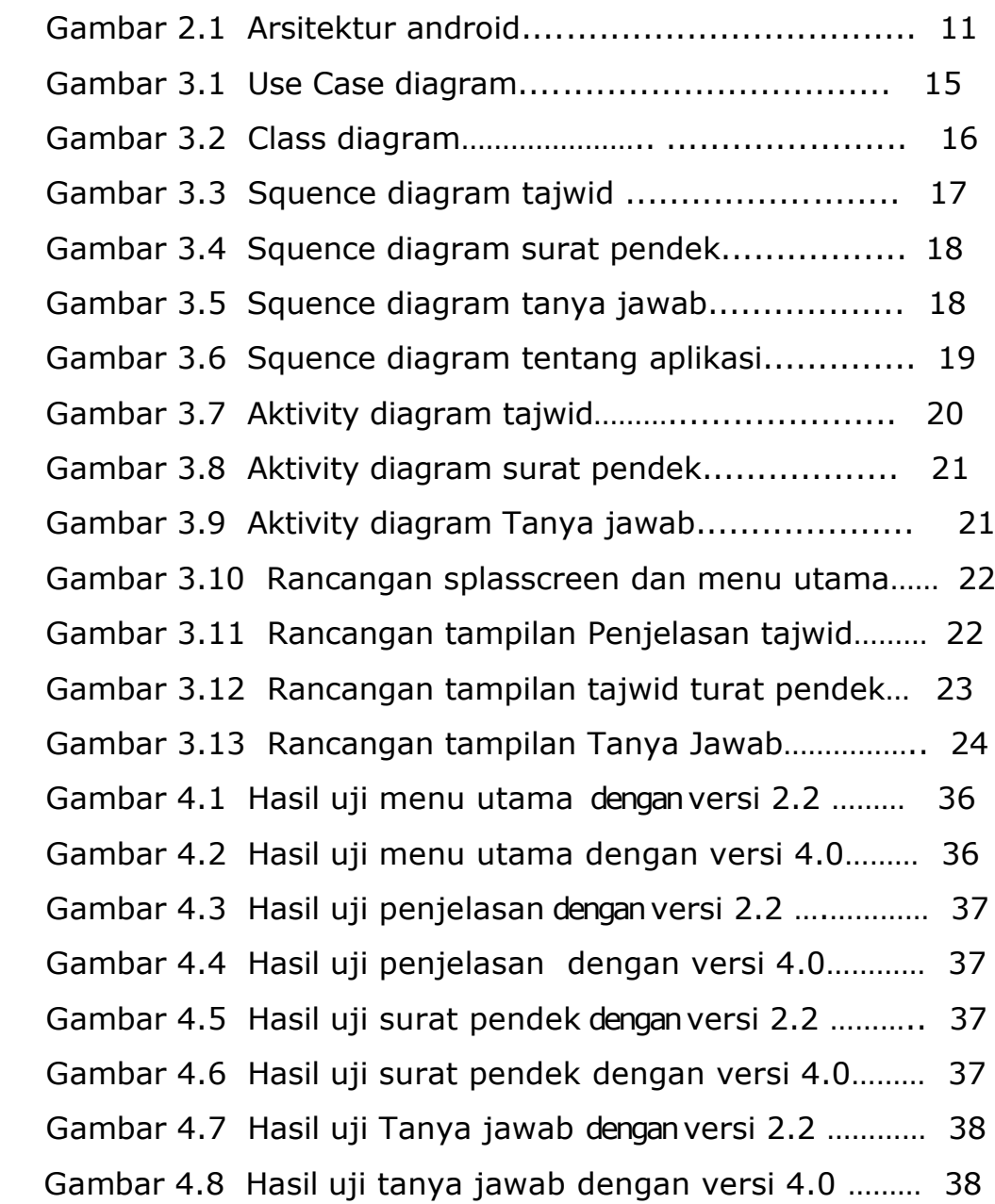